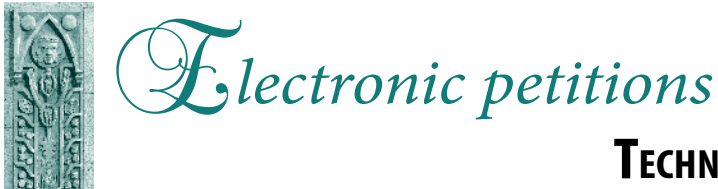

## **Technical guide for e-petitioners**

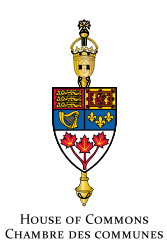

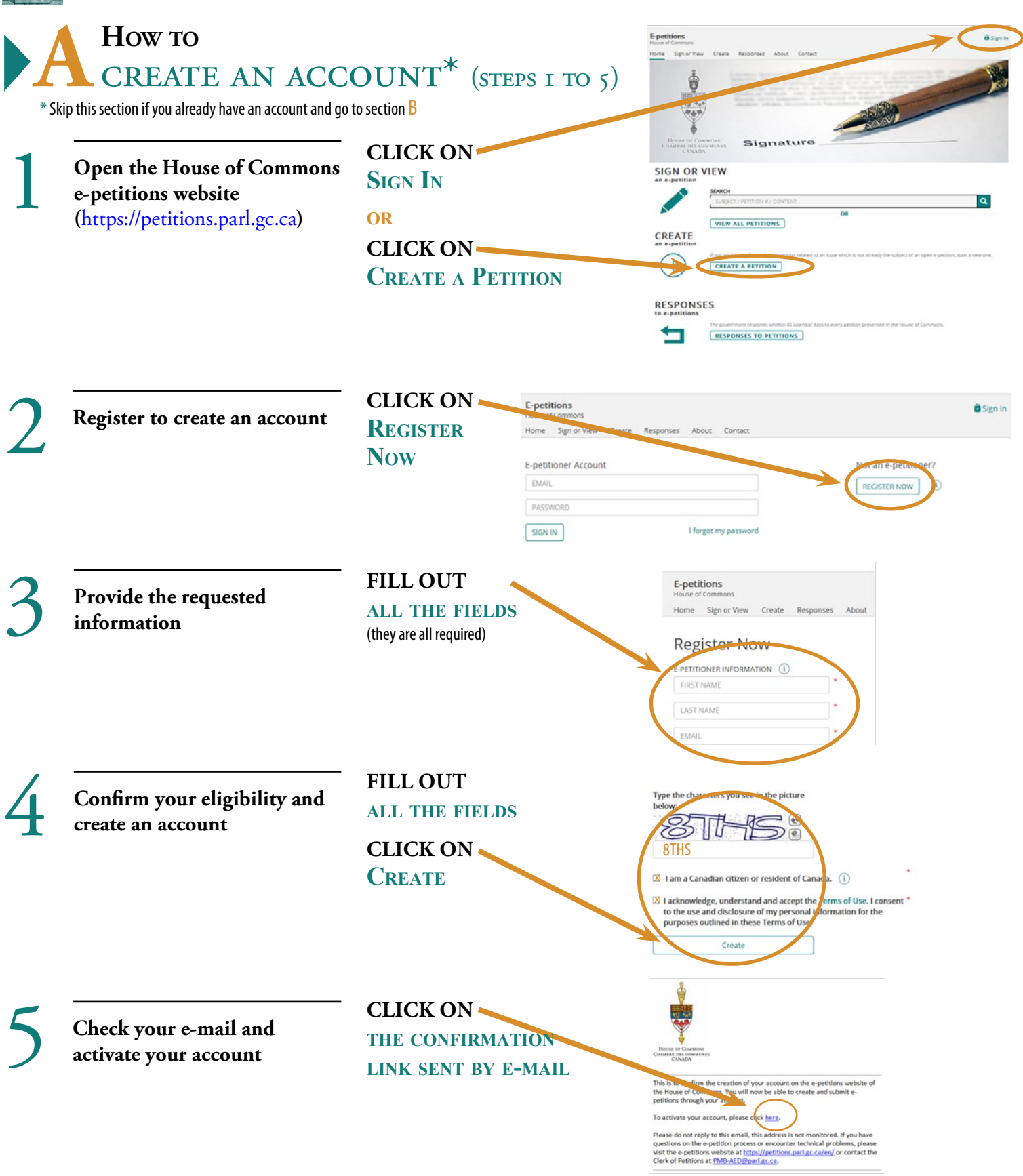

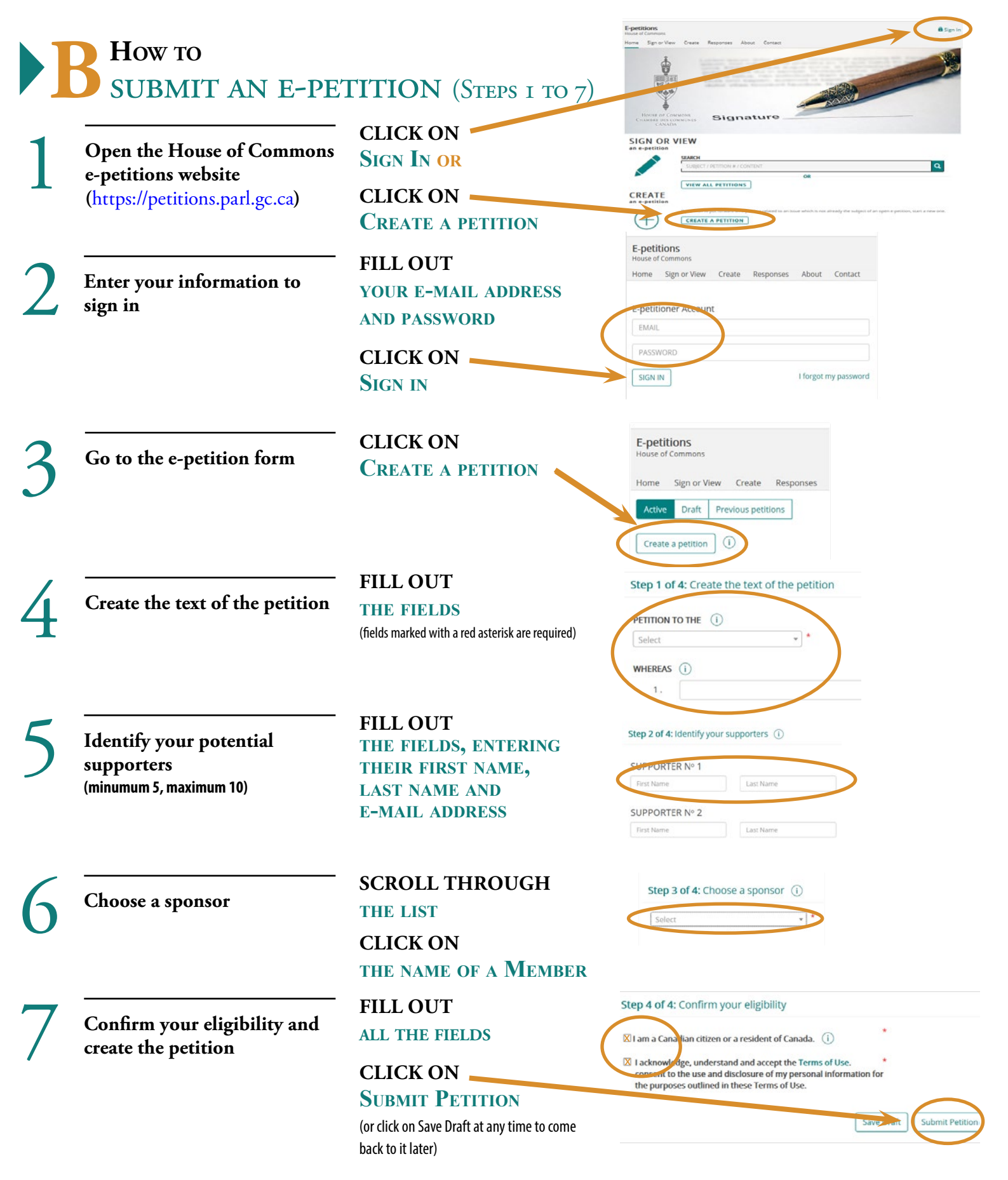

Your potential supporters will receive an automated email containing your petition. Five of them must confirm their support before the petition is sent to the selected sponsor. You will receive automated e-mails informing you about each step of the process, including an e-mail asking you to choose a new potential sponsor should the initial sponsor refuse or not reply. At any given time, you can consult your account which will be updated after each new step.

## **C How to Share your petition** (Steps 1 to 4)

There are many ways to publicize and share your petition.

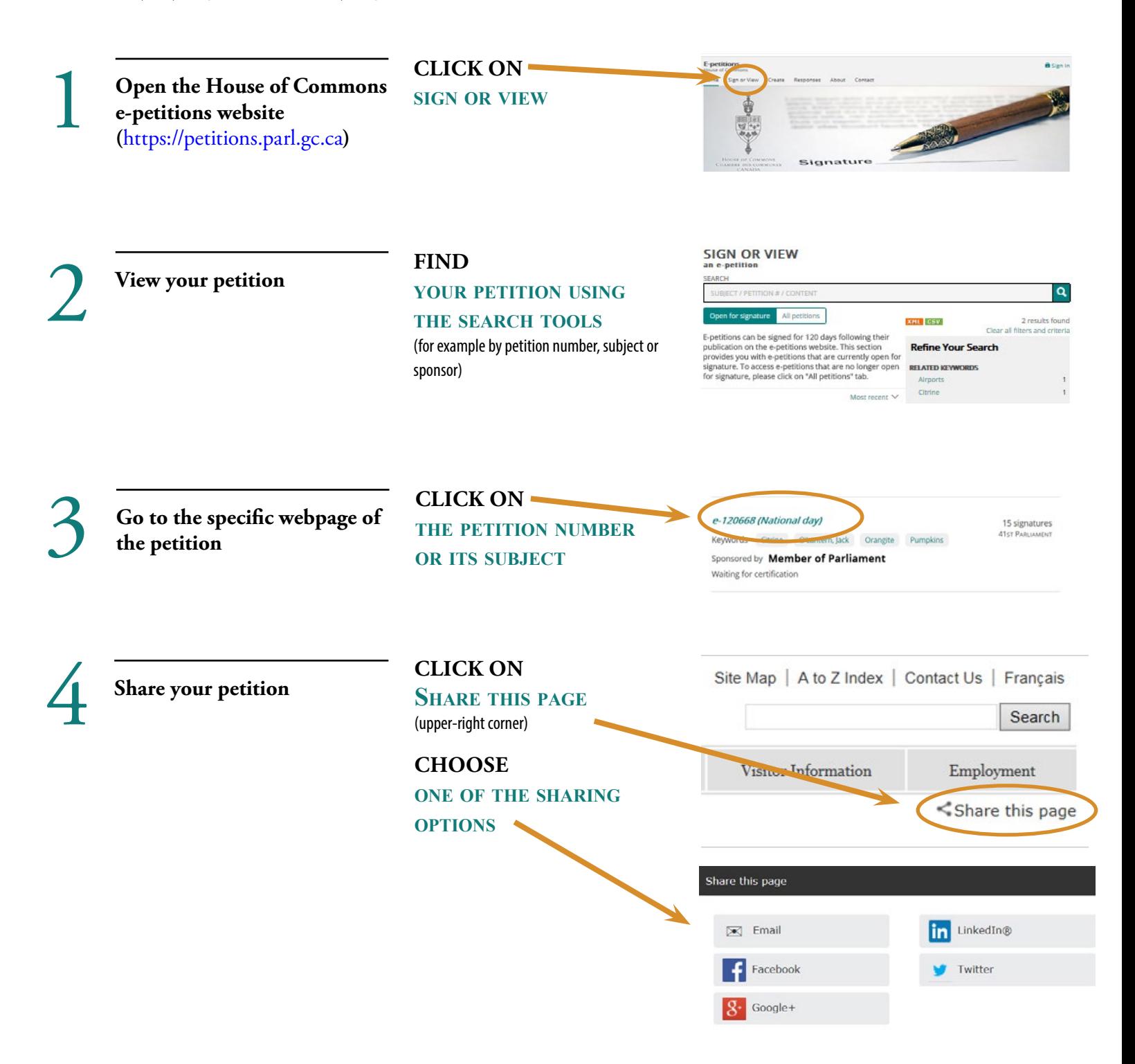